## **Belegungsplan**

**Da die Homepage im Aufbau ist, nachfolgend ein provisorischer Belegungsplan:**

**Belegungen: frei: grün belegt: rot**

**2024:**

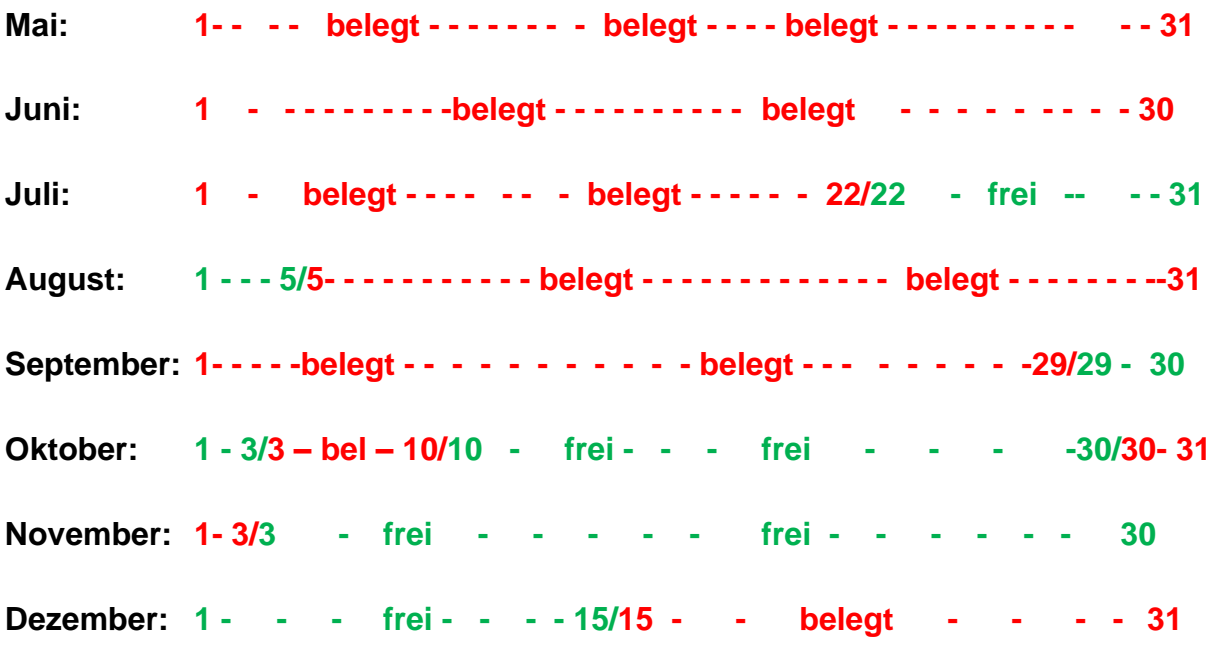

Die Kontaktaufnahme ist auch telefonisch unter

## **Mobil 0170 585 26 18 oder Festnetz 07667/6335** möglich.

## Unter folgendem Link finden Sie eine bessere Darstellung der Belegung:

[https://tourismus.breisach.de](https://tourismus.breisach.de/)

abwärtsscrollen bis "FREIE UNTERKUNFT IN BREISACH FINDEN" uns "Suchen" anklicken.

Es öffnet sich ein Fenster mit einem blauen Feld links. Dieses hat die Überschrift "Unterkunftssuche". Im Feld "Suchbegriff" geben Sie "Galli-Haus" ein.

Rechts erscheint "Galli-Haus" mit Infos. Klicken Sie "Details" an.

Im folgenden Fenster "Verfügbarkeit prüfen" anklicken. Es öffnet sich ein kleines Fenster mit der Anzeige für einen Monat. Sie können jetzt die Monate nach Bedarf durchklicken.